## Evento del 07/03/2011 - Località Vergheto

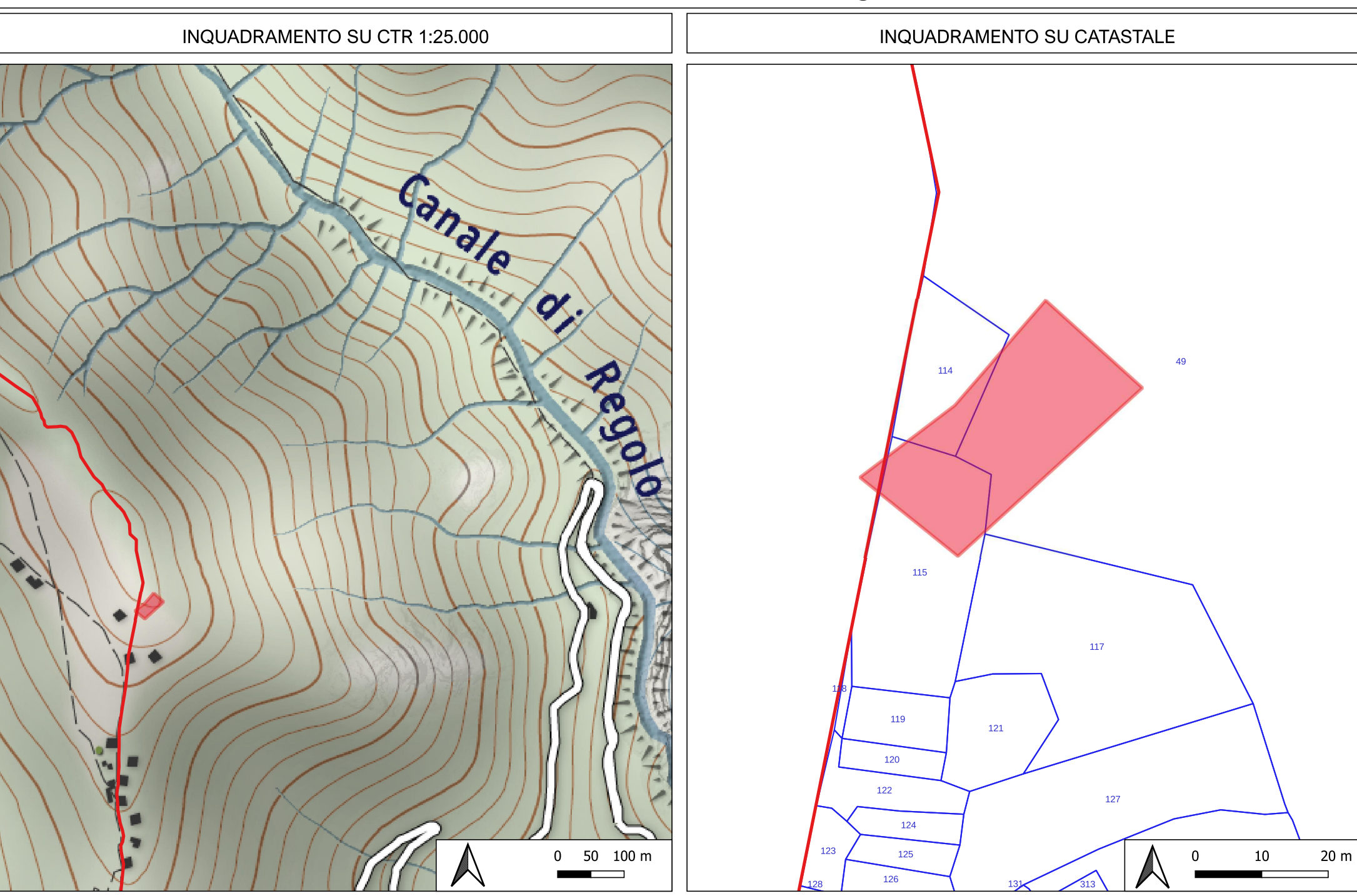

## **COMUNE DI MASSA - CATASTO INCENDI BOSCHIVI ART. 75 BIS L.R. 39/2000**

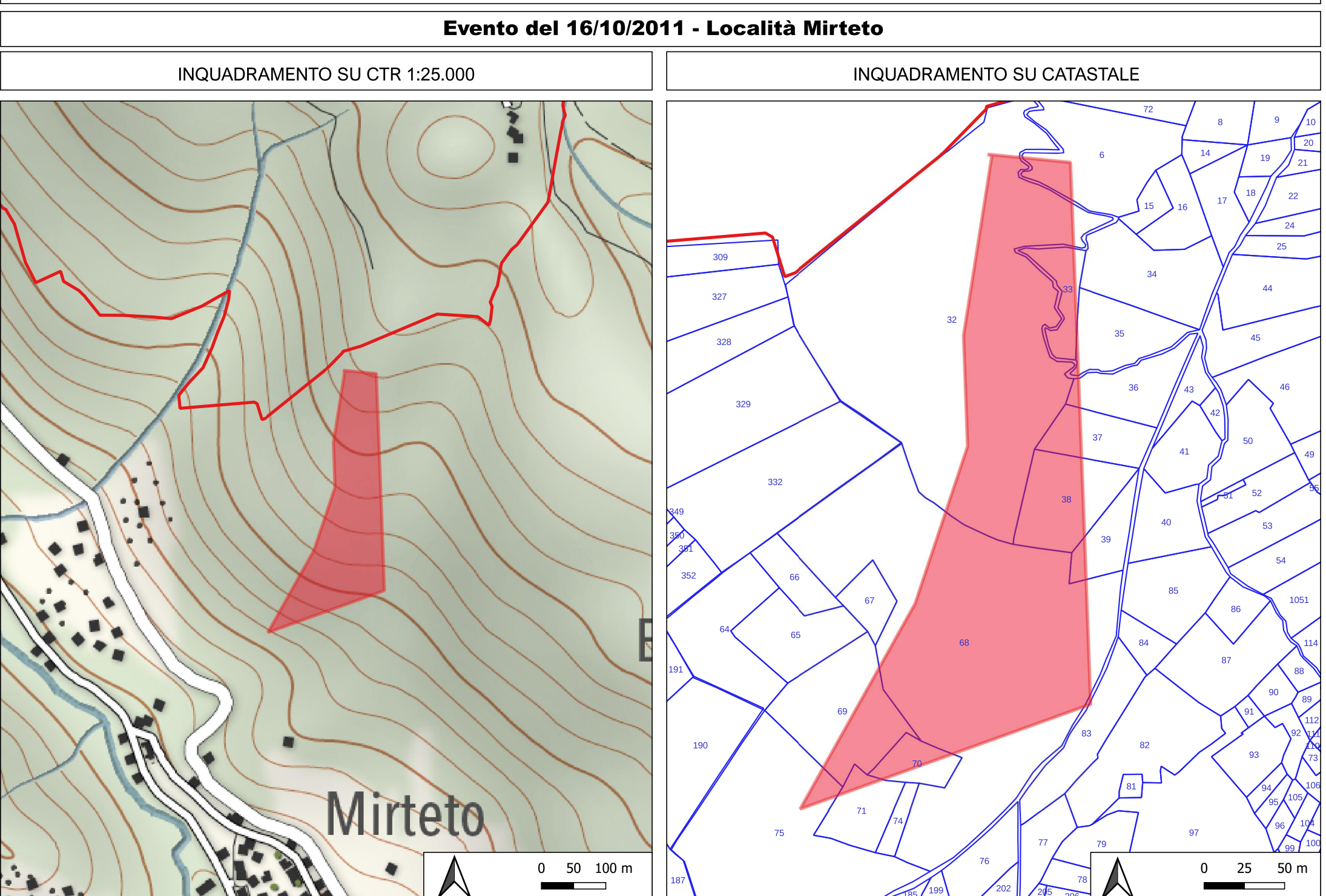

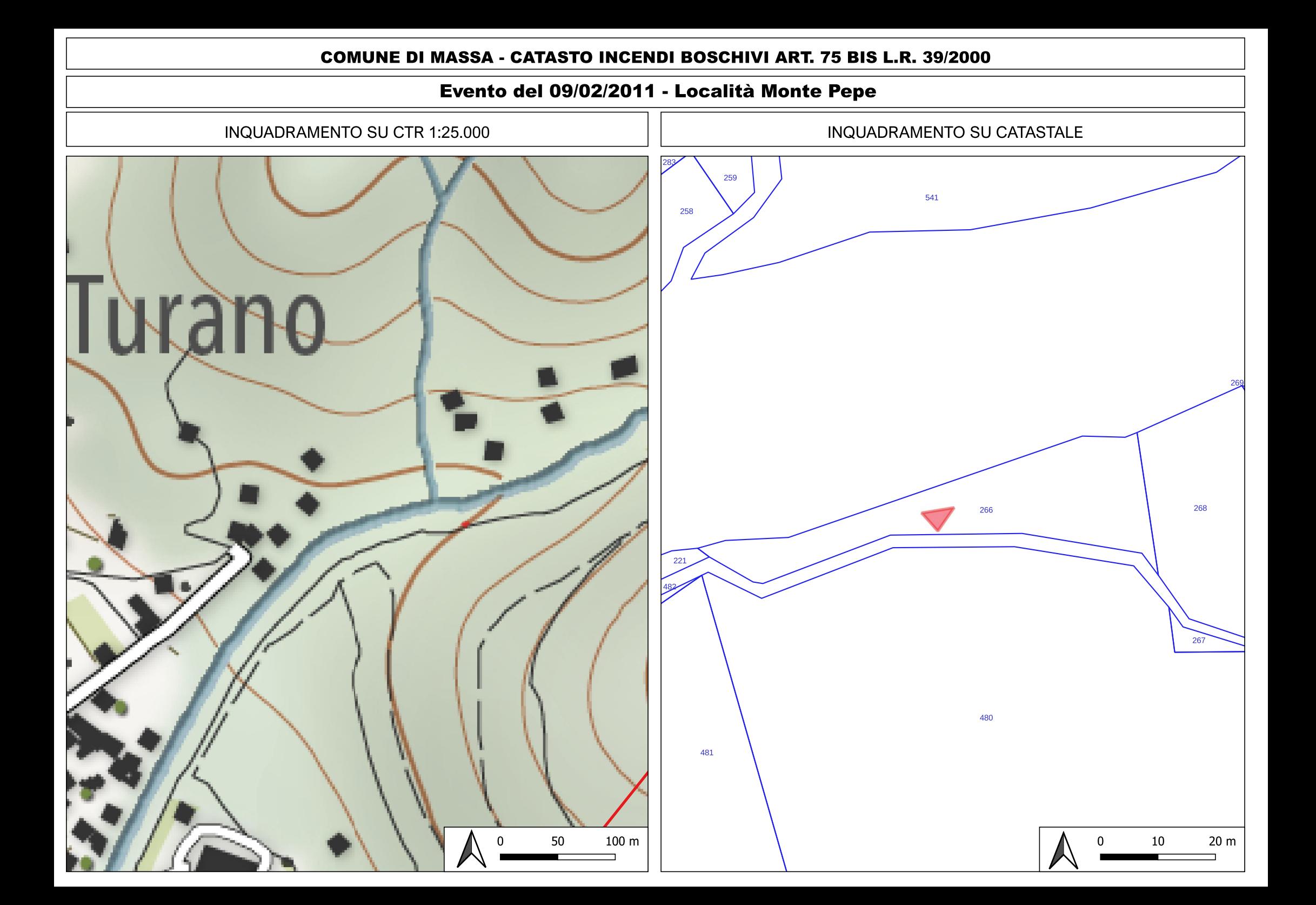